# **Files in Pharo**

Damien Cassou, Stéphane Ducasse and Luc Fabresse

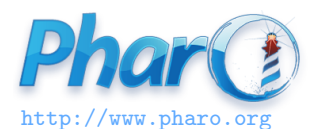

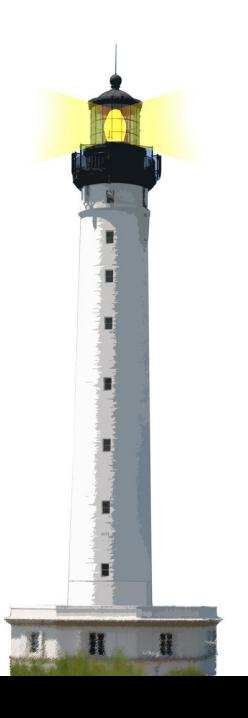

#### **What You Will Learn**

- Navigating between directories
- Creating and removing directories
- Listing files
- Reading from and writing to files

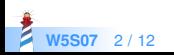

## **Getting Started**

Some standard directories

```
FileLocator home. "User's home directory (\sim)"
FileLocator root. "File system's root (/)"
FileLocator C. "Windows C:\"
```
Accessing the children of a directory

```
| home |
home := FileLocator home.
```

```
home pathString
> '/home/cassou/'
```
home children > an Array({home}/.bashrc {home}/Music ...)

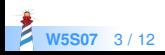

# **Navigating Up and Down**

Use message / to build a path

(home / 'Music') directories > an Array({home}/Music/Anouar\_Brahem ...)

Use parent to go up

(home / 'Music') parent pathString > '/home/cassou/'

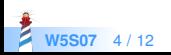

# **Creating and Removing Directories**

```
| music |
music := FileLocator home / 'Music'.
(music / 'Pink_Floyd') isDirectory.
> false
```

```
(music / 'Pink_Floyd') ensureCreateDirectory.
(music / 'Pink_Floyd') isDirectory.
> true
```

```
(music / 'Pink_Floyd') delete.
(music / 'Pink_Floyd') isDirectory
> false
```
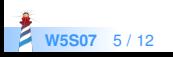

(pinkFloyd / 'Meddle') allChildrenMatching: '\*.ogg'.

is equivalent to

(pinkFloyd / 'Meddle') allChildren select: [ :each | each basename endsWith: 'ogg' ]

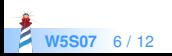

# **Getting Information**

| pharo | pharo := 'pharo5.image' asFileReference.

pharo isFile. > true

pharo basename > 'pharo5.image'

pharo extension > 'image'

pharo size > 23744868

pharo parent pathString > '/home/cassou/Pharo/images/pharo5'

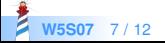

### **Writing to a File**

| hello stream | hello := 'hello.txt' asFileReference. hello exists > false

stream := hello writeStream. stream nextPutAll: 'Hello World'. stream close.

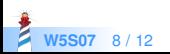

# **Reading from a File**

```
| hello stream |
hello := 'hello.txt' asFileReference.
hello exists
> true
```

```
stream := hello readStream.
stream next.
> SH
```
stream upToEnd. > 'ello World'

stream close

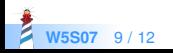

### **Automatically Closing File Streams**

| hello | hello := 'hello.txt' asFileReference.

**Writing** 

hello writeStreamDo: [ :stream | stream nextPutAll: 'Hello World'].

Reading

hello readStreamDo: [:stream | stream contents ] > 'Hello World'

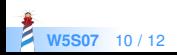

#### **What You Should Know**

- File and directory references are objects
- The simple API facilitates navigation and manipulation
- Reading from and writing to files is done through streams

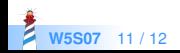

#### A course by

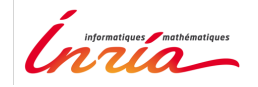

and

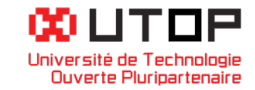

#### in collaboration with

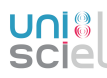

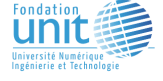

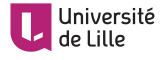

Minge-Tálácom

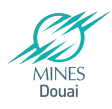

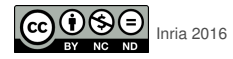

Except where otherwise noted, this work is licensed under CC BY-NC-ND 3.0 France <https://creativecommons.org/licenses/by-nc-nd/3.0/fr/>